# Общество с ограниченной ответственностью

# "Центр экспертизы работ по охране труда" (ООО "ЦЭРОТ")

299011, г. Севастополь, ул. Адмирала Октябрьского, д. 16, кв. 21. Адрес испытательной лаборатории: 404111, г. Волжский, ул. Молодежная, д. 30; 404111, г. Волжский, ул. Молодежная, д. 30a. Тел. 8 (8443) 55-02-28, ot-cerot@mail.ru; (8443) 55-02-28, (8443) 22-80-17, ot-cerot@mail.ru

внесено в реестр организаций, проводящих специальную оценку условий труда от 18.12.2015 № 178

#### Председателю Комиссии по проведению СОУТ

## ЗАКЛЮЧЕНИЕ ЭКСПЕРТА № 1/2 - 77-22-96 по результатам идентификации (определения) потенциально вредных и (или) опасных производственных факторов

### ФЕДЕРАЛЬНОЕ ГОСУДАРСТВЕННОЕ БЮДЖЕТНОЕ УЧРЕЖДЕНИЕ НАУКИ ИНСТИТУТ. ЭКОНОМИКИ РОССИЙСКОЙ АКАДЕМИИ НАУК; Адрес: 117218, город Москва, Нахимовский пр-кт, д.32

20.06.2022 г.

По результатам проведенной Идентификации потенциально вредных и (или) опасных производственных факторов и (или) определения вредных и (или) опасных производственных факторов на рабочих местах, подлежащих специальной оценке условий труда (далее СОУТ), установлено:

1. На рабочих места, указанных ниже, вредные и (или) опасные производственные факторы, предусмотренные классификатором (приложение №2 к приказу Минтруда России от 24.01.2014 г. № 33н) не идентифицированы (отсутствуют)

(№ рабочего места. Наименование рабочего места):

- 1. Директор (1 чел.);
- 2. Главный бухгалтер (1 чел.);
- 3. Заместитель главного бухгалтера (1 чел.);
- 4. Заместитель главного бухгалтера (1 чел.);
- 5. Ведущий бухгалтер (1 чел.);
- 6А. Ведущий бухгалтер (1 чел.);
- 7А (6А). Ведущий бухгалтер (1 чел.);
- 8А (6А). Ведущий бухгалтер (1 чел.);
- 9А (6А). Ведущий бухгалтер (1 чел.);
- 10. Старший бухгалтер (1 чел.);
- 11. Старший экономист (1 чел.);
- 12. Заместитель заведующего отделом (1 чел.);
- 13. Ведущий специалист по персоналу (1 чел.);
- 14. Заведующая научным архивом (1 чел.);
- 15. Специалист научного архива (1 чел.);
- 16. Архивариус (1 чел.);
- 17. Заведующий канцелярией (1 чел.);
- 18. Заведующая аспирантурой и докторантурой (1
- чел.):
- 19. Научный сотрудник (1 чел.);
- 20. Заведующий центром (1 чел.);
- 21. Младший научный сотрудник (1 чел.);
- 22. Младший научный сотрудник (1 чел.);
- 23. Старший научный сотрудник (1 чел.);
- 24. Младший научный сотрудник (1 чел.);
- 25. Заведующий центром (1 чел.);
- 26. Старший научный сотрудник (1 чел.);
- 27. Главный научный сотрудник (1 чел.);
- 28. Старший научный сотрудник (1 чел.);
- 29. Главный научный сотрудник (1 чел.);
- 30. Старший научный сотрудник (1 чел.);
- 31. Научный сотрудник (1 чел.);
- 32. Старший лаборант (1 чел.);
- 33. Старший научный сотрудник (1 чел.);
- 34. Младший научный сотрудник (1 чел.);
- 35. Младший научный сотрудник (1 чел.);
- 36. Младший научный сотрудник (1 чел.);
- 37. Редактор (1 чел.);
- 38. Редактор (1 чел.);
- 39. Специалист по работе с федеральным
- имуществом (1 чел.);
- 40. Специалист по работе с арендаторами (1 чел.):

41. Специалист в сфере закупок (1 чел.);

42. Старший специалист по охране труда (1 чел.);

48. Заведующий складом (1 чел.).

В соответствии с п. 8 раздела II Методики проведения специальной оценки условий труда, утвержденной приказом Минтруда России от 24.01.2014 г. № 33н, решение о признании условий труда на указанных рабочих местах «Допустимыми», без проведения исследований (испытаний) и измерений вредных и (или) опасных факторов, принимает Комиссия по проведению СОУТ.

2. На остальных рабочих местах, не указанных в пункте 1 настоящего Заключения, вредные и (или) опасные производственные факторы имеются, и подлежат исследованиям (испытаниям) и измерениям.

Перечень вредных и (или) опасных производственных факторов, подлежащих исследованиям (испытаниям) и измерениям, представлен в Перечне рабочих мест, на которых проводилась специальная оценка условий труда, оформленном в соответствии с Методикой проведения СОУТ, утвержденной приказом Минтруда России от 24.01.2014 г. № 33н и являющимся неотъемлемой частью настоящего Заключения.

Результаты Идентификации (определения) вредных и (или) опасных производственных факторов по всем рабочим местам, подлежащих СОУТ, представлены в Идентификационных листах, являющихся неотъемлемой частью настоящего Заключения.

Эксперт по проведению специальной оценки условий труда:

2716 (№ в реестре экспертов) Эксперт по проведению COYT (должность)

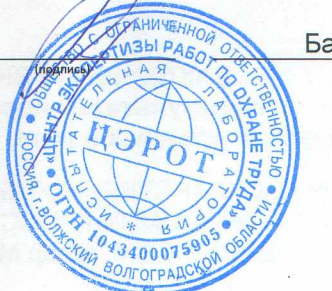

Баландина Е.Н.  $(Φ, M, O.)$